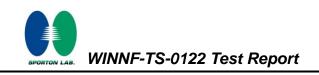

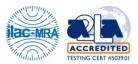

# WINNF-TS-0122 Test Report

| Applicant      | Ruckus Wireless Inc.         |
|----------------|------------------------------|
| Equipment      | LTE Access Point             |
| Brand Name     | RUCKUS                       |
| Model Number   | Q950-US02                    |
| Marketing Name | Q950                         |
| FCC ID         | S9GQ950US02                  |
| Reference      | WINNF-TS-0122 Version V1.0.1 |

The product was received on Oct. 29, 2020 and testing was started from Oct. 29, 2020 and completed on Nov. 18, 2020. We, SPORTON INTERNATIONAL (USA) INC., would like to declare that the tested sample has been evaluated in accordance with the test procedures given in WINNF-TS-0122 Version V1.0.1 and has been in compliance with the applicable technical standards.

The test results in this report apply exclusively to the tested model / sample. Without written approval of SPORTON INTERNATIONAL (USA) INC., the test report shall not be reproduced except in full.

Mil Kao

Approved by: Neil Kao Sporton International (USA) Inc. 1175 Montague Expressway, Milpitas, CA 95035

TEL: 408 9043300

Page Number: 1 of 52Issued Date: Dec. 10, 2020Report Version: 01

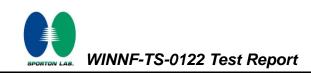

#### Table of Contents

| Rev | ision | History                                                                            | 4    |
|-----|-------|------------------------------------------------------------------------------------|------|
| 1.  | Admi  | nistration Data                                                                    | 5    |
|     | 1.1   | Testing Laboratory                                                                 | 5    |
|     | 1.2   | Applicant                                                                          | 5    |
| 2.  | Gene  | ral Information                                                                    | 6    |
|     | 2.1   | Description of Equipment Under Test (EUT)                                          | 6    |
|     | 2.2   | Protocol Test Summary                                                              | 7    |
|     | 2.3   | Test Equipment List                                                                | 8    |
| 3.  | Meas  | urement Environment                                                                | 9    |
|     | 3.1   | Test configuration without Domain Proxy                                            | -10  |
|     | 3.2   | Standards                                                                          | -10  |
| 4.  | Proto | ocol Test Results                                                                  | -11  |
|     | 4.1   | [WINNF.FT.C.REG.1] Multi-Step registration                                         | - 11 |
|     | 4.2   | [WINNF.FT.C.REG.5] Single-Step registration for CBSD with CPI signed data          | -12  |
|     | 4.3   | [WINNF.FT.C.REG.7] Registration due to change of an installation parameter         | -13  |
|     | 4.4   | [WINNF.FT.C.REG.8] Missing Required parameters (responseCode 102)                  | -14  |
|     | 4.5   | [WINNF.FT.C.REG.10] Pending registration (responseCode 200)                        | -15  |
|     | 4.6   | [WINNF.FT.C.REG.12] Invalid parameter (responseCode 103)                           | -16  |
|     | 4.7   | [WINNF.FT.C.REG.14] Blacklisted CBSD (responseCode 101)                            | -17  |
|     | 4.8   | [WINNF.FT.C.REG.16] Unsupported SAS protocol version (responseCode 100)            | -18  |
|     | 4.9   | [WINNF.FT.C.REG.18] Group Error (responseCode 201)                                 | -19  |
|     | 4.10  | [WINNF.FT.C.GRA.1] Unsuccessful Grant responseCode=400 (INTERFERENCE)              | -20  |
|     | 4.11  | [WINNF.FT.C.GRA.2] Unsuccessful Grant responseCode=401 (GRANT_CONFLICT)            | -21  |
|     | 4.12  | [WINNF.FT.C.HBT.1] Heartbeat Success Case (first Heartbeat Response)               | -22  |
|     | 4.13  | [WINNF.FT.C.HBT.3] Heartbeat responseCode=105 (DEREGISTER)                         | -24  |
|     | 4.14  | [WINNF.FT.C.HBT.4] Heartbeat responseCode=500 (TERMINATED_GRANT)                   | -25  |
|     | 4.15  | [WINNF.FT.C.HBT.5] Heartbeat responseCode=501 (SUSPENDED_GRANT) in First Heartbeat |      |
|     | Resp  | oonse                                                                              | -26  |
|     | 4.16  | [WINNF.FT.C.HBT.6] Heartbeat responseCode=501 (SUSPENDED_GRANT) in Subsequent      |      |
|     | Hear  | tbeat Response                                                                     | -27  |
|     | 4.17  | [WINNF.FT.C.HBT.7] Heartbeat responseCode=502 (UNSYNC_OP_PARAM)                    | -29  |
|     | 4.18  | [WINNF.FT.C.HBT.9] Heartbeat Response Absent (First Heartbeat)                     | -30  |
|     | 4.19  | [WINNF.FT.C.HBT.10] Heartbeat Response Absent (Subsequent Heartbeat)               | -31  |
|     | 4.20  | [WINNF.FT.C.HBT.11] Successful Grant Renewal in Heartbeat Test Case                | -32  |

| 4.21 | [WINNF.FT.C.MES.1] Registration Response contains measReportConfig34                          |
|------|-----------------------------------------------------------------------------------------------|
| 4.22 | [WINNF.FT.C.MES.3] Grant Response contains measReportConfig36                                 |
| 4.23 | [WINNF.FT.C.MES.4] Heartbeat Response contains measReportConfig38                             |
| 4.24 | [WINNF.FT.C.RLQ.1] Successful Relinquishment40                                                |
| 4.25 | [WINNF.FT.C.RLQ.3] Unsuccessful Relinquishment, responseCode=10241                            |
| 4.26 | [WINNF.FT.C.RLQ.5] Unsuccessful Relinquishment, responseCode=10342                            |
| 4.27 | [WINNF.FT.C.DRG.1] Successful Deregistration43                                                |
| 4.28 | [WINNF.FT.C.DRG.3] Deregistration responseCode=10244                                          |
| 4.29 | [WINNF.FT.C.DRG.5] Deregistration responseCode=10345                                          |
| 4.30 | [WINNF.FT.C.SCS.1] Successful TLS connection between UUT and SAS Test Harness46               |
| 4.31 | [WINNF.FT.C.SCS.2] TLS failure due to revoked certificate47                                   |
| 4.32 | [WINNF.FT.C.SCS.3] TLS failure due to expired server certificate48                            |
| 4.33 | [WINNF.FT.C.SCS.4] TLS failure when SAS Test Harness certificate is issued by an unknown CA49 |
| 4.34 | [WINNF.FT.C.SCS.5] TLS failure when certificate at the SAS Test Harness is corrupted50        |
| 4.35 | [WINNF.PT.C.HBT] UUT RF Transmit Power Measurement51                                          |
|      |                                                                                               |

## Appendix A. Setup Plot

ORTON LAB.

Appendix B. RF measurement plots

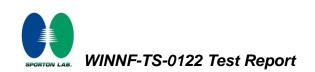

# **Revision History**

| Report No.  | Version | Description             | Issued Date   |
|-------------|---------|-------------------------|---------------|
| FG200510001 | 01      | Initial issue of report | Dec. 10, 2020 |
|             |         |                         |               |
|             |         |                         |               |
|             |         |                         |               |
|             |         |                         |               |
|             |         |                         |               |
|             |         |                         |               |
|             |         |                         |               |
|             |         |                         |               |
|             |         |                         |               |
|             |         |                         |               |
|             |         |                         |               |
|             |         |                         |               |
|             |         |                         |               |
|             |         |                         |               |

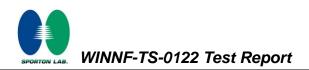

## 1. Administration Data

#### **1.1 Testing Laboratory**

| Test Site                                                                           | Sporton International (USA) Inc. |  |
|-------------------------------------------------------------------------------------|----------------------------------|--|
| Test Site Location1175 Montague Expressway, Milpitas, CA 95035<br>TEL : 408 9043300 |                                  |  |
| Test Engineer         Janssen Wongso                                                |                                  |  |
| Temperature         18 ~ 22 °C                                                      |                                  |  |
| Relative Humidity                                                                   | 45 ~ 53 %                        |  |

## 1.2 Applicant

| Company Name Ruckus Wireless Inc. |                                     |
|-----------------------------------|-------------------------------------|
| Address                           | 350 W. Java Dr., Sunnyvale CA 94089 |

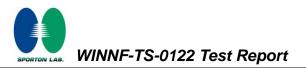

## 2. General Information

#### 2.1 Description of Equipment Under Test (EUT)

| Product Feature & Specification |                                                                              |  |
|---------------------------------|------------------------------------------------------------------------------|--|
| EUT Type                        | LTE Access Point                                                             |  |
| Brand Name                      | RUCKUS                                                                       |  |
| Model Name                      | Q950-US02                                                                    |  |
| Marketing Name                  | Q950                                                                         |  |
| FCC ID                          | S9GQ950US02                                                                  |  |
| Professional Installation       | ⊠ Yes<br>□ No                                                                |  |
| UUT Category                    | <ul> <li>□ Category A</li> <li>⊠ Category B</li> </ul>                       |  |
| Unit Under Test in Test ID      | <ul><li>□ UUT with Domain Proxy</li><li>⊠ UUT without Domain Proxy</li></ul> |  |
| UUT Serial Number               | 972035000065                                                                 |  |
| UUT HW Version                  | 1.0                                                                          |  |
| UUT SW Version                  | 4.1.0.22                                                                     |  |
| UUT Antenna Gain                | 13 dBi                                                                       |  |
| Device Power Class              | LTE Band 48: Power Class 3                                                   |  |

**Remark:** The above EUT's information was declared by manufacturer. Please refer to Comments and Explanations in report summary.

## 2.2 Protocol Test Summary

| Section    | Test Case ID      | Test Case Title                                                               | Test Result |
|------------|-------------------|-------------------------------------------------------------------------------|-------------|
| 6.1.4.1.1  | WINNF.FT.C.REG.1  | Multi-Step registration                                                       | PASS        |
| 6.1.4.1.5  | WINNF.FT.C.REG.5  | Single-Step registration for CBSD with CPI signed data                        | PASS        |
| 6.1.4.1.7  | WINNF.FT.C.REG.7  | Registration due to change of an installation parameter                       | PASS        |
| 6.1.4.2.1  | WINNF.FT.C.REG.8  | Missing Required parameters (responseCode 102)                                | PASS        |
| 6.1.4.2.3  | WINNF.FT.C.REG.10 | Pending registration (responseCode 200)                                       | PASS        |
| 6.1.4.2.5  | WINNF.FT.C.REG.12 | Invalid parameter (responseCode 103)                                          | PASS        |
| 6.1.4.2.7  | WINNF.FT.C.REG.14 | Blacklisted CBSD (responseCode 101)                                           | PASS        |
| 6.1.4.2.9  | WINNF.FT.C.REG.16 | Unsupported SAS protocol version (responseCode 100)                           | PASS        |
| 6.1.4.2.11 | WINNF.FT.C.REG.18 | Group Error (responseCode 201)                                                | PASS        |
| 6.3.4.2.1  | WINNF.FT.C.GRA.1  | Unsuccessful Grant responseCode=400 (INTERFERENCE)                            | PASS        |
| 6.3.4.2.2  | WINNF.FT.C.GRA.2  | Unsuccessful Grant responseCode=401<br>(GRANT_CONFLICT)                       | PASS        |
| 6.4.4.1.1  | WINNF.FT.C.HBT.1  | Heartbeat Success Case (first Heartbeat Response)                             | PASS        |
| 6.4.4.2.1  | WINNF.FT.C.HBT.3  | Heartbeat responseCode=105 (DEREGISTER)                                       | PASS        |
| 6.4.4.2.2  | WINNF.FT.C.HBT.4  | Heartbeat responseCode=500 (TERMINATED_GRANT)                                 | PASS        |
| 6.4.4.2.3  | WINNF.FT.C.HBT.5  | Heartbeat responseCode=501 (SUSPENDED_GRANT) in First Heartbeat Response      | PASS        |
| 6.4.4.2.4  | WINNF.FT.C.HBT.6  | Heartbeat responseCode=501 (SUSPENDED_GRANT) in Subsequent Heartbeat Response | PASS        |
| 6.4.4.2.5  | WINNF.FT.C.HBT.7  | Heartbeat responseCode=502 (UNSYNC_OP_PARAM)                                  | PASS        |
| 6.4.4.3.1  | WINNF.FT.C.HBT.9  | Heartbeat Response Absent (First Heartbeat)                                   | PASS        |
| 6.4.4.3.2  | WINNF.FT.C.HBT.10 | Heartbeat Response Absent (Subsequent Heartbeat)                              | PASS        |
| 6.4.4.4.1  | WINNF.FT.C.HBT.11 | Successful Grant Renewal in Heartbeat Test Case                               | PASS        |
| 6.5.4.2.1  | WINNF.FT.C.MES.1  | Registration Response contains measReportConfig                               | PASS        |
| 6.5.4.2.3  | WINNF.FT.C.MES.3  | Grant Response contains measReportConfig                                      | PASS        |
| 6.5.4.2.4  | WINNF.FT.C.MES.4  | Heartbeat Response contains measReportConfig                                  | PASS        |
| 6.6.4.1.1  | WINNF.FT.C.RLQ.1  | Successful Relinquishment                                                     | PASS        |
| 6.6.4.2.1  | WINNF.FT.C.RLQ.3  | Unsuccessful Relinquishment, responseCode=102                                 | PASS        |
| 6.6.4.3.1  | WINNF.FT.C.RLQ.5  | Unsuccessful Relinquishment, responseCode=103                                 | PASS        |
| 6.7.4.1.1  | WINNF.FT.C.DRG.1  | Successful Deregistration                                                     | PASS        |
| 6.7.4.2.1  | WINNF.FT.C.DRG.3  | Deregistration responseCode=102                                               | PASS        |
|            | WINNF.FT.C.DRG.5  | Deregistration responseCode=103                                               | PASS        |

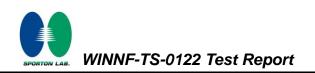

| Section   | Test Case ID                                     | Test Case ID Test Case Title                                         |      |
|-----------|--------------------------------------------------|----------------------------------------------------------------------|------|
| 6.8.4.1.1 | WINNF.FT.C.SCS.1                                 | Successful TLS connection between UUT and SAS Test<br>Harness        | PASS |
| 6.8.4.2.1 | WINNF.FT.C.SCS.2                                 | TLS failure due to revoked certificate                               | PASS |
| 6.8.4.2.2 | WINNF.FT.C.SCS.3                                 | TLS failure due to expired server certificate                        | PASS |
| 6.8.4.2.3 | WINNF.FT.C.SCS.4                                 | TLS failure when SAS Test Harness certificate is issue by unknown CA | PASS |
| 6.8.4.2.4 | WINNF.FT.C.SCS.5                                 | TLS failure when certificate at the SAS Test Harness is corrupted    | PASS |
| 7.1.4.1.1 | WINNF.PT.C.HBT UUT RF Transmit Power Measurement |                                                                      | PASS |
| 6.6.4.3.1 | WINNF.FT.C.RLQ.5                                 | Unsuccessful Relinquishment, responseCode=103                        | PASS |

# 2.3 Test Equipment List

| Name                 | Manufacturer | Type/Model | Serial Number | Calibration |            |
|----------------------|--------------|------------|---------------|-------------|------------|
|                      |              |            |               | Last Cal.   | Due Date   |
| Spectrum<br>Analyzer | Keysight     | N9010A     | MY57420221    | 2020-09-11  | 2021-09-10 |

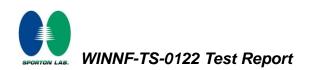

| Measurement Environment Information |            |  |
|-------------------------------------|------------|--|
| SAS Test Harness version            | 1.0.0.3    |  |
| Operating System                    | Windows 10 |  |
| TLS version                         | V 1.2      |  |
| Python version                      | V 2.7      |  |

## 3. Measurement Environment

| Conditional Test Case |                                                                       |                                                                       |
|-----------------------|-----------------------------------------------------------------------|-----------------------------------------------------------------------|
| Support (Yes / No)    | Support (Yes / No) Condition Definition                               |                                                                       |
| Yes                   | Yes C1 Mandatory for UUT which supports multi-step registration messa |                                                                       |
|                       |                                                                       | Mandatory for UUT which supports single-step registration with no     |
| No                    | C2                                                                    | CPI-signed data in the registration message. By definition, this is a |
| NO                    | 62                                                                    | subset of Category A devices which determine all registration         |
|                       |                                                                       | information, including location, without CPI intervention.            |
| , v                   | <b>C</b> 2                                                            | Mandatory for UUT which supports single-step registration containing  |
| Yes                   | C3                                                                    | CPIsigned data in the registration message.                           |
| Vee                   | C4                                                                    | Mandatory for UUT which supports                                      |
| Yes                   | C4                                                                    | RECEIVED_POWER_WITHOUT_GRANT measurement report type                  |
| Vee                   | 0F                                                                    | Mandatory for UUT which supports                                      |
| Yes                   | C5                                                                    | RECEIVED_POWER_WITH_GRANT measurement report type.                    |
| Vee                   |                                                                       | Mandatory for UUT which supports parameter change being made at       |
| Yes                   | C6                                                                    | the UUT and prior to sending a deregistration.                        |

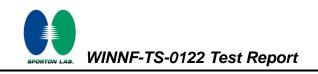

#### 3.1 Test configuration without Domain Proxy

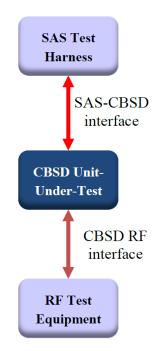

#### Note:

The UUT supports single RF carrier and multiple RF carriers (i.e contiguous and non-contiguous carriers).

For single carrier and contiguous carriers, all follow and comply with SAS test harness. For non-contiguous carriers which use multiple grant requests, however, one of two GrantRequests is disabled and used to complete and meet all test cases of SAS test harness, due to the fact that the WinnForum SAS (v1.0.0.3) supports single GrantRequest only at time being of product test.

#### 3.2 Standards

[n.1]. WINNF-TS-0122 Version 1.0.1, "Conformance and Performance Test Technical Specification;
CBSD/DP as Unit Under Test (UUT)", 28 September 2018
[n.2]. WINNF-TS-0016 Version 1.2.5, "SAS to CBSD Technical Specification", 18 May 2020

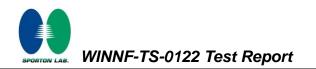

## 4. Protocol Test Results

## 4.1 [WINNF.FT.C.REG.1] Multi-Step registration

| # | Test Execution Steps                                                             | Results |
|---|----------------------------------------------------------------------------------|---------|
|   | Ensure the following conditions are met for test entry:                          |         |
| 1 | UUT has successfully completed SAS Discovery and                                 |         |
| I | Authentication with the SAS Test Harness                                         |         |
|   | UUT is in the Unregistered state                                                 |         |
|   | CBSD sends correct Registration request information, as specified in [n.5],      |         |
|   | to the SAS Test Harness:                                                         |         |
|   | The required userId, fccId and cbsdSerialNumber registration                     |         |
|   | parameters shall be sent from the CBSD and conform to proper                     |         |
| 2 | format and acceptable ranges.                                                    | PASS    |
| 2 | Any REG-conditional or optional registration parameters that may                 | FA33    |
|   | be included in the message shall be verified that they conform to                |         |
|   | proper format and are within acceptable ranges.                                  |         |
|   | Note: It is outside the scope of this document to test the Registration          |         |
|   | information that is supplied via another means.                                  |         |
|   | SAS Test Harness sends a CBSD Registration Response as                           |         |
|   | follows:                                                                         |         |
| 3 | - cbsdld = C                                                                     |         |
|   | <ul> <li>measReportConfig shall not be included</li> </ul>                       |         |
|   | – responseCode = 0                                                               |         |
|   | After completion of step 3, SAS Test Harness will not provide any                |         |
| 4 | positive response ( <i>responseCode</i> =0) to further request messages from the |         |
|   | UUT.                                                                             |         |
|   | Monitor the RF output of the UUT from start of test until 60 seconds after       |         |
| 5 | Step 3 is complete. This is the end of the test. Verify:                         | PASS    |
|   | UUT shall not transmit RF                                                        |         |

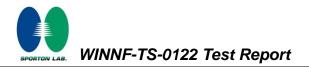

#### 4.2 [WINNF.FT.C.REG.5] Single-Step registration for CBSD with CPI signed data

| # | Test Execution Steps                                                                                                    | Results |
|---|----------------------------------------------------------------------------------------------------|---------|
| 1 | <ul> <li>Ensure the following conditions are met for test entry:</li> <li>UUT has successfully completed SAS Discovery and<br/>Authentication with SAS Test Harness</li> <li>UUT is in the Unregistered state</li> <li>All of the required and REG-Conditional parameters shall be<br/>configured and CPI signature provided</li> </ul>        |         |
| 2 | <ul> <li>CBSD sends Registration request to the SAS Test Harness:</li> <li>The required userId, fccId and cbsdSerialNumber and REG-<br/>Conditional cbsdCategory, airInterface, measCapability and<br/>cpiSignatureData registration parameters shall be sent from the<br/>CBSD and conform to proper format and acceptable ranges.</li> </ul> | PASS    |
|   | <ul> <li>Any optional registration parameters that may be included in the<br/>message shall be verified that they conform to proper format and are<br/>within acceptable ranges.</li> </ul>                                                                                                    |         |
| 3 | <ul> <li>SAS Test Harness sends a CBSD Registration Response as follows:         <ul> <li>cbsdld = C</li> <li>measReportConfig shall not be included.</li> <li>responseCode = 0</li> </ul> </li> </ul>                                                                                                    |         |
| 4 | After completion of step 3, SAS Test Harness will not provide any positive response ( <i>responseCode</i> =0) to further request messages from the UUT.                                                                                                    |         |
| 5 | Monitor the RF output of the UUT from start of test until 60 seconds after<br>Step 3 is complete. This is the end of the test. Verify:<br>• UUT shall not transmit RF                                                                                                    | PASS    |

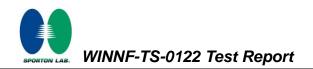

#### 4.3 [WINNF.FT.C.REG.7] Registration due to change of an installation parameter

| # | Test Execution Steps                                                       | Results |
|---|----------------------------------------------------------------------------|---------|
|   | Ensure the following conditions are met for test entry:                    |         |
| 1 | <ul> <li>UUT has successfully completed SAS Discovery and</li> </ul>       |         |
|   | Authentication with SAS Test Harness                                       |         |
| 2 | UUT has successfully registered with SAS Test Harness                      |         |
|   | Change an installation parameters at the UUT (time T)                      |         |
| 3 | Tester needs to record the current time at which the parameter change is   |         |
|   | executed.                                                                  |         |
|   | Monitor the SAS-CBSD interface.                                            |         |
| 4 | UUT sends a deregistrationRequest to the SAS Test Harness                  | PASS    |
|   | The deregistration request shall be sent within (T + 60 seconds) from step | 1 700   |
|   | 3.                                                                         |         |

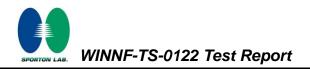

#### 4.4 [WINNF.FT.C.REG.8] Missing Required parameters (responseCode 102)

| # | Test Execution Steps                                                       | Results |
|---|----------------------------------------------------------------------------|---------|
|   | Ensure the following conditions are met for test entry:                    |         |
| 1 | <ul> <li>UUT has successfully completed SAS Discovery and</li> </ul>       |         |
|   | Authentication with SAS Test Harness                                       |         |
|   | UUT is in the Unregistered state                                           |         |
| 2 | CBSD sends a Registration request to SAS Test Harness.                     |         |
|   | SAS Test Harness rejects the request by sending a CBSD Registration        |         |
| 3 | Response as follows:                                                       |         |
| 3 | <ul> <li>SAS response does not include <i>cbsdld</i></li> </ul>            |         |
|   | – responseCode = R                                                         |         |
|   | After completion of step 3, SAS Test Harness will not provide any positive |         |
| 4 | response (responseCode=0) to further request messages from the UUT.        |         |
|   | Monitor the RF output of the UUT from start of test until 60 seconds after |         |
| 5 | Step 3 is complete. This is the end of the test. Verify:                   | PASS    |
|   | UUT shall not transmit RF                                                  |         |

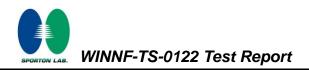

## 4.5 [WINNF.FT.C.REG.10] Pending registration (responseCode 200)

| # | Test Execution Steps                                                           | Results |
|---|--------------------------------------------------------------------------------|---------|
|   | Ensure the following conditions are met for test entry:                        |         |
| 1 | <ul> <li>UUT has successfully completed SAS Discovery and</li> </ul>           |         |
|   | Authentication with SAS Test Harness                                           |         |
|   | UUT is in the Unregistered state                                               |         |
| 2 | CBSD sends a Registration request to SAS Test Harness.                         |         |
|   | SAS Test Harness rejects the request by sending a CBSD Registration            |         |
| 3 | Response as follows:                                                           |         |
| 5 | <ul> <li>SAS response does not include <i>cbsdld</i></li> </ul>                |         |
|   | – responseCode = R                                                             |         |
|   | After completion of step 3, SAS Test Harness will not provide any positive     |         |
| 4 | response ( <i>responseCode</i> =200) to further request messages from the UUT. |         |
| 5 | Monitor the RF output of the UUT from start of test until 60 seconds after     |         |
|   | Step 3 is complete. This is the end of the test. Verify:                       | PASS    |
|   | UUT shall not transmit RF                                                      |         |

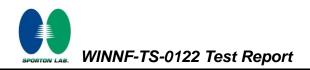

## 4.6 [WINNF.FT.C.REG.12] Invalid parameter (responseCode 103)

| # | Test Execution Steps                                                       | Results |
|---|----------------------------------------------------------------------------|---------|
|   | Ensure the following conditions are met for test entry:                    |         |
| 1 | <ul> <li>UUT has successfully completed SAS Discovery and</li> </ul>       |         |
|   | Authentication with SAS Test Harness                                       |         |
|   | UUT is in the Unregistered state                                           |         |
| 2 | CBSD sends a Registration request to SAS Test Harness.                     |         |
|   | SAS Test Harness rejects the request by sending a CBSD Registration        |         |
| 3 | Response as follows:                                                       |         |
| 3 | <ul> <li>SAS response does not include <i>cbsdld</i></li> </ul>            |         |
|   | – responseCode = R                                                         |         |
|   | After completion of step 3, SAS Test Harness will not provide any positive |         |
| 4 | response (responseCode=103) to further request messages from the UUT.      |         |
|   | Monitor the RF output of the UUT from start of test until 60 seconds after |         |
| 5 | Step 3 is complete. This is the end of the test. Verify:                   | PASS    |
|   | UUT shall not transmit RF                                                  |         |

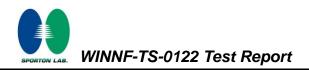

## 4.7 [WINNF.FT.C.REG.14] Blacklisted CBSD (responseCode 101)

| # | Test Execution Steps                                                       | Results |
|---|----------------------------------------------------------------------------|---------|
|   | Ensure the following conditions are met for test entry:                    |         |
| 1 | <ul> <li>UUT has successfully completed SAS Discovery and</li> </ul>       |         |
|   | Authentication with SAS Test Harness                                       |         |
|   | UUT is in the Unregistered state                                           |         |
| 2 | CBSD sends a Registration request to SAS Test Harness.                     |         |
|   | SAS Test Harness rejects the request by sending a CBSD Registration        |         |
| 3 | Response as follows:                                                       |         |
| 5 | <ul> <li>SAS response does not include <i>cbsdld</i></li> </ul>            |         |
|   | – responseCode = R                                                         |         |
|   | After completion of step 3, SAS Test Harness will not provide any positive |         |
| 4 | response (responseCode=101) to further request messages from the UUT.      |         |
|   | Monitor the RF output of the UUT from start of test until 60 seconds after |         |
| 5 | Step 3 is complete. This is the end of the test. Verify:                   | PASS    |
|   | UUT shall not transmit RF                                                  |         |

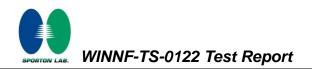

# 4.8 [WINNF.FT.C.REG.16] Unsupported SAS protocol version (responseCode 100)

| # | Test Execution Steps                                                       | Results |
|---|----------------------------------------------------------------------------|---------|
|   | Ensure the following conditions are met for test entry:                    |         |
| 1 | <ul> <li>UUT has successfully completed SAS Discovery and</li> </ul>       |         |
|   | Authentication with SAS Test Harness                                       |         |
|   | UUT is in the Unregistered state                                           |         |
| 2 | CBSD sends a Registration request to SAS Test Harness.                     |         |
|   | SAS Test Harness rejects the request by sending a CBSD Registration        |         |
| 3 | Response as follows:                                                       |         |
| 3 | <ul> <li>SAS response does not include <i>cbsdld</i></li> </ul>            |         |
|   | – responseCode = R                                                         |         |
|   | After completion of step 3, SAS Test Harness will not provide any positive |         |
| 4 | response (responseCode=100) to further request messages from the UUT.      |         |
|   | Monitor the RF output of the UUT from start of test until 60 seconds after |         |
| 5 | Step 3 is complete. This is the end of the test. Verify:                   | PASS    |
|   | UUT shall not transmit RF                                                  |         |

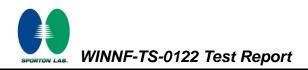

## 4.9 [WINNF.FT.C.REG.18] Group Error (responseCode 201)

| # | Test Execution Steps                                                                                          | Results |
|---|----------------------------------------------------------------------------------------------------|---------|
|   | Ensure the following conditions are met for test entry:                                                       |         |
| 1 | <ul> <li>UUT has successfully completed SAS Discovery and<br/>Authentication with SAS Test Harness</li> </ul> |         |
|   | UUT is in the Unregistered state                                                                              |         |
| 2 | CBSD sends a Registration request to SAS Test Harness.                                                        |         |
|   | SAS Test Harness rejects the request by sending a CBSD Registration                                           |         |
| 3 | Response as follows:                                                                                          |         |
| 3 | <ul> <li>SAS response does not include <i>cbsdld</i></li> </ul>                                               |         |
|   | – responseCode = R                                                                                            |         |
|   | After completion of step 3, SAS Test Harness will not provide any positive                                    |         |
| 4 | response (responseCode=201) to further request messages from the UUT.                                         |         |
|   | Monitor the RF output of the UUT from start of test until 60 seconds after                                    |         |
| 5 | Step 3 is complete. This is the end of the test. Verify:                                                      | PASS    |
|   | UUT shall not transmit RF                                                                                     |         |

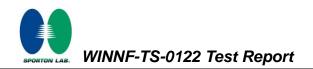

# 4.10[WINNF.FT.C.GRA.1] Unsuccessful Grant responseCode=400 (INTERFERENCE)

| # | Test Execution Steps                                                       | Results |
|---|----------------------------------------------------------------------------|---------|
|   | Ensure the following conditions are met for test entry:                    |         |
| 1 | UUT has registered successfully with SAS Test Harness, with                |         |
|   | cbsdld = C                                                                 |         |
| 2 | UUT sends valid Grant Request.                                             |         |
|   | SAS Test Harness sends a Grant Response message, including                 |         |
| 3 | • cbsdld=C                                                                 |         |
|   | • responseCode = R                                                         |         |
| 4 | After completion of step 3, SAS Test Harness will not provide any positive |         |
| 4 | response (responseCode=0) to further request messages from the UUT.        |         |
|   | Monitor the RF output of the UUT from start of test until 60 seconds after |         |
| 5 | Step 3 is complete. This is the end of the test. Verify:                   | PASS    |
|   | UUT shall not transmit RF                                                  |         |

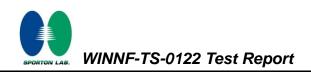

## 4.11[WINNF.FT.C.GRA.2] Unsuccessful Grant responseCode=401 (GRANT\_CONFLICT)

| # | Test Execution Steps                                                            | Results |
|---|---------------------------------------------------------------------------------|---------|
|   | Ensure the following conditions are met for test entry:                         |         |
| 1 | <ul> <li>UUT has registered successfully with SAS Test Harness, with</li> </ul> |         |
|   | cbsdld = C                                                                      |         |
| 2 | UUT sends valid Grant Request.                                                  |         |
|   | SAS Test Harness sends a Grant Response message, including                      |         |
| 3 | • cbsdld=C                                                                      |         |
|   | • responseCode = R                                                              |         |
| 4 | After completion of step 3, SAS Test Harness will not provide any positive      |         |
| 4 | response (responseCode=401) to further request messages from the UUT.           |         |
|   | Monitor the RF output of the UUT from start of test until 60 seconds after      |         |
| 5 | Step 3 is complete. This is the end of the test. Verify:                        | PASS    |
|   | UUT shall not transmit RF                                                       |         |

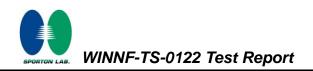

# 4.12[WINNF.FT.C.HBT.1] Heartbeat Success Case (first Heartbeat Response)

| # | Test Execution Steps                                                                                                    | Results |
|---|----------------------------------------------------------------------------------------------------|---------|
| 1 | <ul> <li>Ensure the following conditions are met for test entry:</li> <li>UUT has registered successfully with SAS Test Harness, with <i>cbsdld</i> = C</li> </ul>                                                                                                    |         |
| 2 | <ul> <li>UUT sends a message:</li> <li>If message is type Spectrum Inquiry Request, go to step 3, or</li> <li>If message is type Grant Request, go to step 5</li> </ul>                                                                                                    |         |
| 3 | <ul> <li>UUT sends Spectrum Inquiry Request. Validate:</li> <li><i>cbsdld</i> = C</li> <li>List of frequencyRange objects sent by UUT are within the CBRS frequency range</li> </ul>                                                                                            | PASS    |
| 4 | <ul> <li>SAS Test Harness sends a Spectrum Inquiry Response message, including the following parameters:</li> <li><i>cbsdId</i> = C</li> <li>availableChannel is an array of availableChannel objects</li> <li><i>responseCode</i> = 0</li> </ul>                               |         |
| 5 | <ul> <li>UUT sends Grant Request message. Validate:</li> <li><i>cbsdld</i> = C</li> <li>maxEIRP is at or below the limit appropriate for CBSD category as defined by Part 96</li> <li>operationFrequencyRange, F, sent by UUT is a valid range within the CBRS band</li> </ul>  | PASS    |
| 6 | <ul> <li>SAS Test Harness sends a Grant Response message, including the parameters:</li> <li><i>cbsdld</i> = C</li> <li><i>grantld</i> = G = a valid grant ID</li> <li>grantExpireTime = UTC time greater than duration of the test</li> <li><i>responseCode</i> = 0</li> </ul> |         |
| 7 | UUT sends a first Heartbeat Request message.<br>Verify Heartbeat Request message is formatted correctly, including:<br>• cbsdld = C<br>• grantld = G<br>• operationState = "GRANTED"                                                                                            | PASS    |

RTON LAB.

|    | SAS Test Harness sends a Heartbeat Response message, with the                  |      |
|----|--------------------------------------------------------------------------------|------|
| 8  | following parameters:                                                          |      |
|    | • $cbsdld = C$                                                                 |      |
|    | • $grantId = G$                                                                |      |
|    | <ul> <li>transmitExpireTime = current UTC time + 200 seconds</li> </ul>        |      |
|    | <ul> <li>responseCode = 0</li> </ul>                                           |      |
|    | For further Heartbeat Request messages sent from UUT after completion          |      |
|    | of step 8, validate message is sent within latest specified heartbeatInterval, |      |
|    | and:                                                                           |      |
|    | • $cbsdld = C$                                                                 |      |
|    | • $grantId = G$                                                                |      |
| 9  | <ul> <li>operationState = "AUTHORIZED"</li> </ul>                              | PASS |
|    | and SAS Test Harness responds with a Heartbeat Response message                |      |
|    | including the following parameters:                                            |      |
|    | • $cbsdld = C$                                                                 |      |
|    | • $grantId = G$                                                                |      |
|    | <ul> <li>transmitExpireTime = current UTC time + 200 seconds</li> </ul>        |      |
|    | <ul> <li>responseCode = 0</li> </ul>                                           |      |
|    | Monitor the RF output of the UUT from start of test until UUT                  |      |
| 10 | transmission commences. Verify:                                                |      |
|    | UUT does not transmit at any time prior to completion of the first             | 5400 |
|    | heartbeat response                                                             | PASS |
|    | UUT transmits after step 8 is complete, and its transmission is                |      |
|    | limited to within the bandwidth range F.                                       |      |

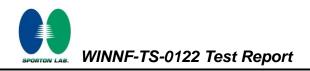

# 4.13[WINNF.FT.C.HBT.3] Heartbeat responseCode=105 (DEREGISTER)

| # | Test Execution Steps                                                                                                    | Results |
|---|----------------------------------------------------------------------------------------------------|---------|
| 1 | <ul> <li>Ensure the following conditions are met for test entry:</li> <li>UUT has registered successfully with SAS Test Harness</li> <li>UUT has a valid single grant as follows: <ul> <li>valid <i>cbsdld</i> = C</li> <li>valid <i>grantld</i> = G</li> <li>grant is for frequency range F, power P</li> <li><i>grantExpireTime</i> = UTC time greater than duration of the test</li> </ul> </li> <li>UUT is in AUTHORIZED state and is transmitting within the grant bandwidth F on RF interface</li> </ul> |         |
| 2 | UUT sends a Heartbeat Request message.<br>Ensure Heartbeat Request message is sent within Heartbeat Interval<br>specified in the latest Heartbeat Response, and formatted correctly,<br>including:<br><i>cbsdld</i> = C<br><i>grantld</i> = G<br><i>operationState</i> = "AUTHORIZED"                                                                                                    | PASS    |
| 3 | <pre>SAS Test Harness sends a Heartbeat Response message, including the following parameters:</pre>                                                                                                    |         |
| 4 | After completion of step 3, SAS Test Harness shall not allow any further grants to the UUT.                                                                                                    |         |
| 5 | <ul> <li>Monitor the RF output of the UUT. Verify:</li> <li>UUT shall stop transmission within (T + 60 seconds) of completion of step 3</li> </ul>                                                                                                    | PASS    |

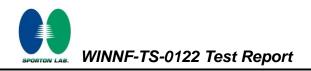

## 4.14[WINNF.FT.C.HBT.4] Heartbeat responseCode=500 (TERMINATED\_GRANT)

| # | Test Execution Steps                                                                                                    | Results |
|---|----------------------------------------------------------------------------------------------------|---------|
| 1 | <ul> <li>Ensure the following conditions are met for test entry:</li> <li>UUT has registered successfully with SAS Test Harness</li> <li>UUT has a valid single grant as follows: <ul> <li>valid <i>cbsdld</i> = C</li> <li>valid <i>grantld</i> = G</li> <li>grant is for frequency range F, power P</li> <li><i>grantExpireTime</i> = UTC time greater than duration of the test</li> </ul> </li> <li>UUT is in AUTHORIZED state and is transmitting within the grant</li> </ul> |         |
|   | bandwidth F on RF interface                                                                                                    |         |
| 2 | <ul> <li>UUT sends a Heartbeat Request message.</li> <li>Ensure Heartbeat Request message is sent within latest specified</li> <li>heartbeatInterval, and is formatted correctly, including:</li> <li><i>cbsdld</i> = C</li> <li><i>grantld</i> = G</li> </ul>                                                                                                    | PASS    |
| 3 | <ul> <li>operationState = "AUTHORIZED"</li> <li>SAS Test Harness sends a Heartbeat Response message, including the following parameters:         <ul> <li>cbsdld = C</li> <li>grantld = G</li> <li>transmitExpireTime = T = current UTC time</li> <li>responseCode = 500 (TERMINATED_GRANT)</li> </ul> </li> </ul>                                                                                                    |         |
| 4 | After completion of step 3, SAS Test Harness shall not allow any further grants to the UUT.                                                                                                    |         |
| 5 | <ul> <li>Monitor the RF output of the UUT. Verify:</li> <li>UUT shall stop transmission within (T + 60 seconds) of completion of step 3</li> </ul>                                                                                                    | PASS    |

## 4.15[WINNF.FT.C.HBT.5] Heartbeat responseCode=501 (SUSPENDED\_GRANT) in First Heartbeat Response

| # | Test Execution Steps                                                                                                    | Results |
|---|----------------------------------------------------------------------------------------------------|---------|
| 1 | <ul> <li>Ensure the following conditions are met for test entry:</li> <li>UUT has registered successfully with SAS Test Harness</li> <li>UUT has a valid single grant as follows: <ul> <li>valid <i>cbsdld</i> = C</li> <li>valid <i>grantld</i> = G</li> <li>grant is for frequency range F, power P</li> <li><i>grantExpireTime</i> = UTC time greater than duration of the test</li> </ul> </li> <li>UUT is in GRANTED, but not AUTHORIZED state (i.e. has not performed its first Heartbeat Request)</li> </ul>                                                                                                    |         |
| 2 | <ul> <li>UUT sends a Heartbeat Request message.</li> <li>Verify Heartbeat Request message is formatted correctly, including:</li> <li>cbsdld = C</li> <li>grantld = G</li> <li>operationState = "GRANTED"</li> </ul>                                                                                                    | PASS    |
| 3 | <ul> <li>SAS Test Harness sends a Heartbeat Response message, including the following parameters:</li> <li><i>cbsdld</i> = C</li> <li><i>grantld</i> = G</li> <li><i>transmitExpireTime</i> = T = current UTC time</li> <li><i>responseCode</i> = 501 (SUSPENDED_GRANT)</li> </ul>                                                                                                    |         |
| 4 | After completion of step 3, SAS Test Harness shall not allow any further grants to the UUT.                                                                                                    |         |
| 5 | <ul> <li>Monitor the SAS-CBSD interface. Verify either A OR B occurs:</li> <li>A. UUT sends a Heartbeat Request message. Ensure message is sent within latest specified heartbeatInterval, and is correctly formatted with parameters: <ul> <li>cbsdld = C</li> <li>grantld = G</li> <li>operationState = "GRANTED"</li> </ul> </li> <li>B. UUT sends a Relinquishment request message. Ensure message is correctly formatted with parameters: <ul> <li>cbdsld = C</li> <li>grantld = G</li> <li>operationState = "GRANTED"</li> </ul> </li> <li>B. UUT sends a Relinquishment request message. Ensure message is correctly formatted with parameters: <ul> <li>cbdsld = C</li> <li>grantld = G</li> <li>000000000000000000000000000000000000</li></ul></li></ul> | PASS    |

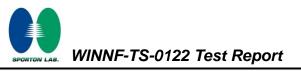

# 4.16[WINNF.FT.C.HBT.6] Heartbeat responseCode=501 (SUSPENDED\_GRANT) in Subsequent Heartbeat Response

| # | Test Execution Steps                                                                                                    | Results |
|---|----------------------------------------------------------------------------------------------------|---------|
| 1 | <ul> <li>Ensure the following conditions are met for test entry:</li> <li>UUT has registered successfully with SAS Test Harness</li> <li>UUT has a valid single grant as follows: <ul> <li>valid <i>cbsdld</i> = C</li> <li>valid <i>grantld</i> = G</li> <li>grant is for frequency range F, power P</li> <li><i>grantExpireTime</i> = UTC time greater than duration of the test</li> </ul> </li> <li>UUT is in AUTHORIZED state and is transmitting within the grant</li> </ul> |         |
| 2 | bandwidth F on RF interface         UUT sends a Heartbeat Request message.         Verify Heartbeat Request message is sent within latest specified         heartbeatInterval, and is formatted correctly, including:         • cbsdld = C         • grantId = G         • operationState = "AUTHORIZED"                                                                                                    | PASS    |
| 3 | <pre>SAS Test Harness sends a Heartbeat Response message, including the following parameters:</pre>                                                                                                    |         |
| 4 | After completion of step 3, SAS Test Harness shall not allow any further grants to the UUT.                                                                                                    |         |

WINNF-TS-0122 Test Report

|   | Monitor the SAS-CBSD interface. Verify either A OR B occurs:                      |      |
|---|-----------------------------------------------------------------------------------|------|
|   | A. UUT sends a Heartbeat Request message. Ensure message is                       |      |
|   | sent within latest specified heartbeatInterval, and is correctly                  |      |
|   | formatted with parameters:                                                        |      |
|   | • $cbsdld = C$                                                                    |      |
| 5 | • grantId = G                                                                     | PASS |
| 5 | <ul> <li>operationState = "GRANTED"</li> </ul>                                    | FA33 |
|   | B. UUT sends a Relinquishment Request message. Ensure                             |      |
|   | message is correctly formatted with parameters:                                   |      |
|   | • $cbdsId = C$                                                                    |      |
|   | • grantId = G                                                                     |      |
|   | Monitor the RF output of the UUT. Verify:                                         |      |
|   | <ul> <li>UUT shall stop transmission within (<i>T</i> + 60 seconds) of</li> </ul> |      |
|   | completion of step 3                                                              |      |

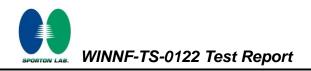

# 4.17[WINNF.FT.C.HBT.7] Heartbeat responseCode=502 (UNSYNC\_OP\_PARAM)

| # | Test Execution Steps                                                                                                    | Results |
|---|----------------------------------------------------------------------------------------------------|---------|
| 1 | <ul> <li>Ensure the following conditions are met for test entry:</li> <li>UUT has registered successfully with SAS Test Harness</li> <li>UUT has a valid single grant as follows: <ul> <li>valid <i>cbsdld</i> = C</li> <li>valid <i>grantld</i> = G</li> <li>grant is for frequency range F, power P</li> <li><i>grantExpireTime</i> = UTC time greater than duration of the test</li> </ul> </li> <li>UUT is in AUTHORIZED state and is transmitting within the grant bandwidth F on RF interface</li> </ul> |         |
| 2 | <ul> <li>UUT sends a Heartbeat Request message.</li> <li>Verify Heartbeat Request message is sent within latest specified <i>heartbeatInterval</i>,and is formatted correctly, including:</li> <li><i>cbsdld</i> = C</li> <li><i>grantId</i> = G</li> <li><i>operationState</i> = "AUTHORIZED"</li> </ul>                                                                                                    | PASS    |
| 3 | <ul> <li>SAS Test Harness sends a Heartbeat Response message, including the following parameters:</li> <li><i>cbsdld</i> = C</li> <li><i>grantld</i> = G</li> <li><i>transmitExpireTime</i> = T = Current UTC Time</li> <li><i>responseCode</i> = 502 (UNSYNC_OP_PARAM)</li> </ul>                                                                                                    |         |
| 4 | After completion of step 3, SAS Test Harness shall not allow any further grants to the UUT.                                                                                                    |         |
| 5 | <ul> <li>Monitor the SAS-CBSD interface. Verify:</li> <li>UUT sends a Grant Relinquishment Request message. Verify message is correctly formatted with parameters:         <ul> <li>cbdsId = C</li> <li>grantId = G</li> </ul> </li> <li>Monitor the RF output of the UUT. Verify:         <ul> <li>UUT shall stop transmission within (T+60) seconds of completion of step 3.</li> </ul> </li> </ul>                                                                                                    | PASS    |

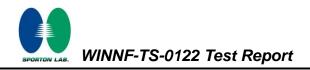

#### 4.18[WINNF.FT.C.HBT.9] Heartbeat Response Absent (First Heartbeat)

| # | Test Execution Steps                                                                        | Results |
|---|---------------------------------------------------------------------------------------------|---------|
|   | Ensure the following conditions are met for test entry:                                     |         |
|   | <ul> <li>UUT has registered successfully with SAS Test Harness</li> </ul>                   |         |
|   | UUT has a valid single grant as follows:                                                    |         |
|   | • valid $cbsdld = C$                                                                        |         |
| 1 | ○ valid grantId = G                                                                         |         |
|   | <ul> <li>grant is for frequency range F, power P</li> </ul>                                 |         |
|   | <ul> <li>grantExpireTime = UTC time greater than duration of the</li> </ul>                 |         |
|   | test                                                                                        |         |
|   | UUT is in GRANTED, but not AUTHORIZED state (i.e. has not                                   |         |
|   | performed its first Heartbeat Request)                                                      |         |
|   | UUT sends a Heartbeat Request message.                                                      |         |
|   | Ensure Heartbeat Request message is sent within latest specified                            |         |
| 2 | heartbeatInterval, and is formatted correctly, including:                                   | PASS    |
|   | • $cbsdld = C$                                                                              |         |
|   | • grantId = G                                                                               |         |
|   | <ul> <li>operationState = "GRANTED"</li> </ul>                                              |         |
| 3 | After completion of Step 2, SAS Test Harness does not respond to any                        |         |
| 3 | further messages from UUT to simulate loss of network connection                            |         |
|   | Monitor the RF output of the UUT from start of test to 60 seconds after step 3.             |         |
| 4 | Verify:                                                                                     | PASS    |
| 4 | <ul> <li>At any time during the test, UUT shall not transmit on RF<br/>interface</li> </ul> | FASS    |
|   | interface                                                                                   |         |

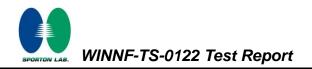

# 4.19[WINNF.FT.C.HBT.10] Heartbeat Response Absent (Subsequent Heartbeat)

| # | Test Execution Steps                                                                                                    | Results |
|---|----------------------------------------------------------------------------------------------------|---------|
| 1 | <ul> <li>Test Execution Steps</li> <li>Ensure the following conditions are met for test entry: <ul> <li>UUT has registered successfully with SAS Test Harness</li> <li>UUT has a valid single grant as follows: <ul> <li>valid <i>cbsdld</i> = C</li> <li>valid <i>grantld</i> = G</li> <li>grant is for frequency range F, power P</li> <li>grantExpireTime = UTC time greater than duration of the test</li> </ul> </li> <li>UUT is in AUTHORIZED state and is transmitting within the grant</li> </ul></li></ul> | Results |
|   | bandwidth F on RF interface                                                                                                    |         |
| 2 | <ul> <li>UUT sends a Heartbeat Request message.</li> <li>Verify Heartbeat Request message issent within the latest specified <i>heartbeatInterval</i>, and is formatted correctly, including:</li> <li><i>cbsdld</i> = C</li> <li><i>grantId</i> = G</li> <li><i>operationState</i> = "AUTHORIZED"</li> </ul>                                                                                                    | PASS    |
| 3 | <ul> <li>SAS Test Harness sends a Heartbeat Response message, with the following parameters:</li> <li><i>cbsdld</i> = C</li> <li><i>grantld</i> = G</li> <li><i>transmitExpireTime</i> = current UTC time + 200 seconds</li> <li><i>responseCode</i> = 0</li> </ul>                                                                                                    |         |
| 4 | After completion of Step 3, SAS Test Harness does not respond to any further messages from UUT                                                                                                    |         |
| 5 | <ul> <li>Monitor the RF output of the UUT. Verify:</li> <li>UUT shall stop all transmission on RF interface within (<i>transmitExpireTime</i> + 60 seconds), using the transmitExpireTime sent in Step 3.</li> </ul>                                                                                                    | PASS    |

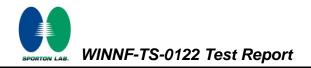

#### 4.20 [WINNF.FT.C.HBT.11] Successful Grant Renewal in Heartbeat Test Case

| # | Test Execution Steps                                                                                                    | Results |
|---|----------------------------------------------------------------------------------------------------|---------|
| 1 | <ul> <li>Ensure the following conditions are met for test entry:</li> <li>UUT has registered successfully with SAS Test Harness</li> <li>UUT has a valid single grant as follows: <ul> <li>valid <i>cbsdld</i> = C</li> <li>valid <i>grantld</i> = G</li> <li>grant is for frequency range F, power P</li> </ul> </li> <li>UUT is in AUTHORIZED state and is transmitting within the grant bandwidth F on RF interface.</li> <li>Grant has the following parameters at the start of the test: <ul> <li><i>grantExpireTime</i> = UTC time equal to time at start of test + 300 seconds = Tgrant_expire</li> <li><i>transmitExpireTime</i> = UTC time equal to time at start of test + 200 seconds</li> <li><i>heartbeatInterval</i> = 60 seconds</li> </ul> </li> </ul> |         |
| 2 | <ul> <li><i>heartbeatInterval</i> = 60 seconds</li> <li>UUT sends a Heartbeat Request message.</li> <li>If Heartbeat Request message contains grantRenew = TRUE, go to Step</li> <li>6, else go to Step 3.</li> </ul>                                                                                                    |         |
| 3 | <ul> <li>Verify Heartbeat Request message is sent within the latest specified <i>heartbeatInterval</i>, and is formatted correctly, including:</li> <li><i>cbsdld</i> = C</li> <li><i>grantId</i> = G</li> <li><i>operationState</i> = "AUTHORIZED"</li> </ul>                                                                                                    | PASS    |
| 4 | SAS Test Harness sends a Heartbeat Response message, with the<br>following parameters:<br>• cbsdld = C<br>• grantld = G<br>• transmitExpireTime = current UTC + 200 seconds<br>• grantExpireTime = same as Step 1<br>• responseCode = 0                                                                                                    |         |
| 5 | Go to Step 2                                                                                                    |         |
| 6 | <ul> <li>Verify Heartbeat Request message is sent within the latest specified heartbeatInterval, and is formatted correctly, including:</li> <li><i>cbsdld</i> = C</li> </ul>                                                                                                    | PASS    |

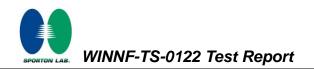

|   | • grantId = G                                                           |      |
|---|-------------------------------------------------------------------------|------|
|   |                                                                         |      |
|   | <ul> <li>operationState = "AUTHORIZED"</li> </ul>                       |      |
|   | • grantRenew = TRUE                                                     |      |
|   | SAS Test Harness sends a Heartbeat Response message, with the           |      |
|   | following parameters:                                                   |      |
|   | • $cbsdld = C$                                                          |      |
| 7 | • grantId = G                                                           |      |
|   | <ul> <li>grantExpireTime = UTC time set far in the future</li> </ul>    |      |
|   | <ul> <li>transmitExpireTime = current UTC time + 200 seconds</li> </ul> |      |
|   | • responseCode = 0                                                      |      |
|   | Continue to respond to any subsquentHeartbeat Request from CBSD with    |      |
|   | Heartbeat Response with the following parameters:                       |      |
| 8 | • $cbsdld = C$                                                          |      |
| 0 | • grantId = G                                                           |      |
|   | <ul> <li>transmitExpireTime = same as Step 7</li> </ul>                 |      |
|   | • responseCode = 0                                                      |      |
|   | Monitor RF transmission of UUT from start of test until Tgrant_expire   |      |
| 9 | + 60 seconds and ensure UUT continues to transmit throughout the time   | PASS |
|   | period.                                                                 |      |

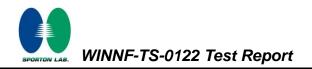

## 4.21 [WINNF.FT.C.MES.1] Registration Response contains measReportConfig

| # | Test Execution Steps                                                         | Results |
|---|------------------------------------------------------------------------------|---------|
| 1 | Ensure the following conditions are met for test entry:                      |         |
|   | UUT has successfully completed SAS Discovery and                             |         |
|   | Authentication with SAS Test Harness                                         |         |
| 2 | UUT sends a Registration Request message.                                    |         |
|   | Validate the Registration Request message is formatted correctly, including: |         |
|   | userId is present and correct                                                |         |
|   | fccld is present and correct                                                 | PASS    |
|   | cbsdSerialNumber is present and correct                                      | 1 400   |
|   | • measCapability =                                                           |         |
|   | "RECEIVED_POWER_WITHOUT_GRANT"                                               |         |
| 3 | SAS Test Harness sends a Registration Response message, with the             |         |
|   | following parameters:                                                        |         |
|   | • <i>cbsdld</i> = C = valid cbsdld for this UUT                              |         |
|   | measReportConfig=                                                            |         |
|   | "RECEIVED_POWER_WITHOUT_GRANT"                                               |         |
|   | • responseCode = 0                                                           |         |
| 4 | UUT sends a message:                                                         |         |
|   | If message is type Spectrum Inquiry Request, go to step 5, or                |         |
|   | If message is type Grant Request, go to step 7                               |         |
| 5 | UUT sends message type Spectrum Inquiry Request. Verify message contains     |         |
|   | all required parameters properly formatted, and specifically:                |         |
|   | • $cbsdld = C$                                                               | PASS    |
|   | <ul> <li>measReport is present, and is a properly formatted</li> </ul>       |         |
|   | rcvdPowerMeasReport.                                                         |         |
| 6 | SAS Test Harness sends a Spectrum Inquiry Response, with the                 |         |
|   | following parameters:                                                        |         |
|   | • $cbsdld = C$                                                               |         |
|   | availableChannel is an array of availableChannel objects                     |         |
|   | • responseCode = 0                                                           |         |

|   | UUT sends message type Grant Request message. Verify message contains  |      |
|---|------------------------------------------------------------------------|------|
|   | all required parameters properly formatted, and specifically:          |      |
| 7 | • $cbsdld = C$                                                         | PASS |
|   | <ul> <li>measReport is present, and is a properly formatted</li> </ul> |      |
|   | rcvdPowerMeasReport.                                                   |      |

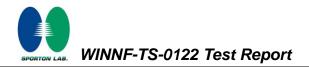

# 4.22[WINNF.FT.C.MES.3] Grant Response contains measReportConfig

| # | Test Execution Steps                                                   | Results |
|---|------------------------------------------------------------------------|---------|
|   | Ensure the following conditions are met for test entry:                |         |
|   | UUT has successfully completed SAS Discovery and                       |         |
| 4 | Authentication with SAS Test Harness                                   |         |
| 1 | UUT has successfully registered with SAS Test Harness, with            |         |
|   | cbsdld=C and measCapability =                                          |         |
|   | "RECEIVED_POWER_WITH_GRANT"                                            |         |
| 2 | UUT sends a Grant Request message.                                     |         |
|   | Verify Grant Request message contains all required parameters properly |         |
|   | formatted, and specifically:                                           | PASS    |
|   | • $cbsdld = C$                                                         |         |
|   | • operationParam is present and format is valid                        |         |
| 0 | SAS Test Harness sends a Grant Response message, with the following    |         |
|   | parameters:                                                            |         |
|   | • $cbsdld = C$                                                         |         |
| 3 | • grantId = G = valid grant ID                                         |         |
|   | • grantExpireTime = UTC time in the future                             |         |
|   | <ul> <li>heartbeatInterval = 60 seconds</li> </ul>                     |         |
|   | <ul> <li>measReportConfig= "RECEIVED_POWER_WITH_GRANT"</li> </ul>      |         |
|   | operationParam is set to valid operating parameters                    |         |
|   | • channelType = "GAA"                                                  |         |
|   | • responseCode = 0                                                     |         |
| 4 | UUT sends a Heartbeat Request message. Verify message contains all     |         |
|   | required parameters properly formatted, and specifically:              |         |
|   | • $cbsdld = C$                                                         | PASS    |
|   | • grantId = G                                                          |         |
|   | • operationState = "GRANTED"                                           |         |
|   | If Heartbeat Request message (step 4) contains measReport object,      |         |
|   | then:                                                                  |         |
|   | <ul> <li>verify measReport is properly formatted as object</li> </ul>  |         |
| 5 | rcvdPowerMeasReport                                                    | PASS    |
|   | end test, with PASS result                                             |         |
|   | else, if Heartbeat Request message (step 4) does not contain           |         |
|   | measReport object, then:                                               |         |

: 36 of 52 : Dec. 10, 2020

: 01

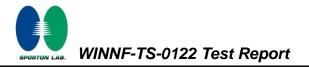

|   | If number of Heartbeat Requests sent by UUT after Step 3 is = 5,        |  |
|---|-------------------------------------------------------------------------|--|
|   | then stop test with result of FAIL                                      |  |
|   |                                                                         |  |
|   |                                                                         |  |
|   |                                                                         |  |
|   |                                                                         |  |
|   |                                                                         |  |
|   | SAS Test Harness sends a Heartbeat Response message, containing all     |  |
|   | required parameters properly formatted, and specifically:               |  |
|   | • $cbsdld = C$                                                          |  |
| 6 | • grantId = G                                                           |  |
|   | <ul> <li>transmitExpireTime = current UTC time + 200 seconds</li> </ul> |  |
|   | • responseCode = 0                                                      |  |
|   | Go to Step 4, above                                                     |  |

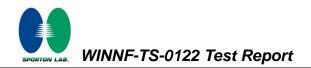

#### 4.23 [WINNF.FT.C.MES.4] Heartbeat Response contains measReportConfig

| # | Test Execution Steps                                                       | Results |
|---|----------------------------------------------------------------------------|---------|
|   | Ensure the following conditions are met for test entry:                    |         |
|   | UUT has successfully completed SAS Discovery and                           |         |
|   | Authentication with SAS Test Harness                                       |         |
| 1 | UUT has successfully registered with SAS Test Harness, with                |         |
|   | <i>cbsdId</i> =C and <i>measCapability</i> =                               |         |
|   | "RECEIVED_POWER_WITH_GRANT"                                                |         |
|   | • UUT has received a valid grant with <i>grantId</i> = G                   |         |
|   | UUT is in Grant State AUTHORIZED and is actively                           |         |
|   | transmitting within the bounds of its grant.                               |         |
|   | • Grant has <i>heartbeatInterval</i> = 60 seconds                          |         |
|   | UUT sends a Heartbeat Request message.                                     |         |
|   | Verify Heartbeat Request message contains all required parameters properly |         |
| 2 | formatted, and specifically:                                               | PASS    |
| 2 | • $cbsdld = C$                                                             | FASS    |
|   | • grantId = G                                                              |         |
|   | operationState = "AUTHORIZED"                                              |         |
|   | SAS Test Harness sends a Heartbeat Response message, containing all        |         |
|   | required parameters properly formatted, and specifically:                  |         |
| 3 | • $cbsdld = C$                                                             |         |
| U | • $grantId = G$                                                            |         |
|   | <ul> <li>measReportConfig= "RECEIVED_POWER_WITH_GRANT"</li> </ul>          |         |
|   | • responseCode = 0                                                         |         |
|   | UUT sends a Heartbeat Request message. Verify message contains all         |         |
|   | required parameters properly formatted, and specifically:                  |         |
| 4 | • $cbsdld = C$                                                             | PASS    |
|   | • grantId = G                                                              |         |
|   | <ul> <li>operationState = "AUTHORIZED"</li> </ul>                          |         |

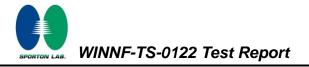

|   | If Heartbeat Request message (step 4) contains measReport object,     |      |
|---|-----------------------------------------------------------------------|------|
|   | then:                                                                 |      |
|   | <ul> <li>verify measReport is properly formatted as object</li> </ul> |      |
|   | rcvdPowerMeasReport                                                   |      |
| 5 | end test, with PASS result                                            | PASS |
|   | else, if Heartbeat Request message (step 4) does not contain          |      |
|   | measReport object, then:                                              |      |
|   | • If number of Heartbeat Requests sent by UUT after Step 3 is = 5,    |      |
|   | then stop test with result of FAIL                                    |      |
|   | SAS Test Harness sends a Heartbeat Response message, containing all   |      |
|   | required parameters properly formatted, and specifically:             |      |
| 6 | • $cbsdld = C$                                                        |      |
|   | • $grantId = G$                                                       |      |
|   | • responseCode = 0                                                    |      |
|   | Go to Step 4, above                                                   |      |

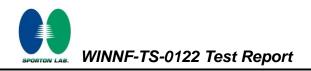

#### 4.24 [WINNF.FT.C.RLQ.1] Successful Relinquishment

| # | Test Execution Steps                                                                                | Results                               |
|---|----------------------------------------------------------------------------------------------------|---------------------------------------|
| 1 | Ensure the following conditions are met for test entry:                                             |                                       |
|   | UUT has successfully completed SAS Discovery and                                                    |                                       |
|   | Authentication with SAS Test Harness                                                                |                                       |
|   | <ul> <li>UUT has successfully registered with SAS Test Harness, with<br/><i>cbsdld</i>=C</li> </ul> |                                       |
|   | • UUT has received a valid grant with grantId = G                                                   |                                       |
|   | UUT is in Grant State AUTHORIZED and is actively                                                    |                                       |
|   | transmitting within the bounds of its grant.                                                        |                                       |
|   | Invoke trigger to relinquish UUT Grant from the SAS Test Harness                                    |                                       |
| 2 | UUT sends a Relinquishment Request message. Verify message contains                                 |                                       |
|   | all required parameters properly formatted, and specifically:                                       | PASS                                  |
|   | • $cbsdld = C$                                                                                      | FA00                                  |
|   | • grantId = G                                                                                       |                                       |
| 3 | SAS Test Harness shall approve the request with a Relinquishment                                    |                                       |
|   | Response message with parameters:                                                                   |                                       |
|   | - cbsdld = C                                                                                        |                                       |
|   | - grantId = G                                                                                       |                                       |
|   | – responseCode = 0                                                                                  |                                       |
| 4 | After completion of step 3, SAS Test Harness will not provide any                                   |                                       |
|   | additional positive response ( <i>responseCode</i> =0) to further request                           |                                       |
|   | messages from the UUT.                                                                              |                                       |
| 5 | Monitor the RF output of the UUT from start of test until 60 seconds after                          |                                       |
|   | Step 3 is complete. This is the end of the test. Verify:                                            | PASS                                  |
|   | UUT shall stop RF transmission at any time between triggering the                                   | L L L L L L L L L L L L L L L L L L L |
|   | relinquishment and UUT sending the relinquishment request                                           |                                       |

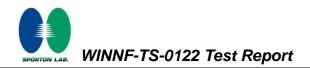

# 4.25[WINNF.FT.C.RLQ.3] Unsuccessful Relinquishment, responseCode=102

| # | Test Execution Steps                                                                                                    | Results |
|---|----------------------------------------------------------------------------------------------------|---------|
|   | Ensure the following conditions are met for test entry:                                                                                          |         |
|   | <ul> <li>UUT has successfully completed SAS Discovery and</li> </ul>                                                                             |         |
|   | Authentication with SAS Test Harness                                                                                                    |         |
| 1 | <ul> <li>UUT has successfully registered with SAS Test Harness, with<br/>cbsdld=C</li> </ul>                                                     |         |
|   | <ul> <li>UUT has received a valid grant with grantId = G</li> </ul>                                                                              |         |
|   | UUT is in Grant State AUTHORIZED and is actively                                                                                                 |         |
|   | transmitting within the bounds of its grant.                                                                                                    |         |
|   | Invoke trigger to Relinquish UUT Grant from the SAS Test Harness                                                                                 |         |
|   | UUT sends a Relinquishment Request message. Verify message contains                                                                              |         |
|   | all required parameters properly formatted, and specifically:                                                                                    |         |
| 2 | • $cbsdld = C$                                                                                                    |         |
|   | • grantId = G                                                                                                    |         |
|   | SAS Test Harness shall send a Relinquishment Response message with                                                                               |         |
|   | parameters:                                                                                                    |         |
| 3 | • $cbsdld = C$                                                                                                    |         |
|   | No grantId                                                                                                    |         |
|   | <ul> <li>responseCode = R</li> </ul>                                                                                                    |         |
|   | After completion of step 3, SAS Test Harness will not provide any                                                                                |         |
| 4 | positive response ( <i>responseCode</i> =0) to further request messages from the                                                                 |         |
|   | UUT.                                                                                                    |         |
|   | Monitor the RF output of the UUT from start of test until 60 seconds after                                                                       |         |
| 5 | Step 3 is complete. This is the end of the test. Verify:                                                                                         | PASS    |
|   | <ul> <li>UUT stopped RF transmission at any time between triggering the<br/>relinquishment and UUT sending the relinquishment request</li> </ul> |         |

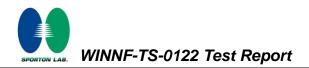

# 4.26[WINNF.FT.C.RLQ.5] Unsuccessful Relinquishment, responseCode=103

| # | Test Execution Steps                                                                                                    | Results |
|---|----------------------------------------------------------------------------------------------------|---------|
|   | Ensure the following conditions are met for test entry:                                                                                          |         |
|   | <ul> <li>UUT has successfully completed SAS Discovery and</li> </ul>                                                                             |         |
|   | Authentication with SAS Test Harness                                                                                                    |         |
| 1 | <ul> <li>UUT has successfully registered with SAS Test Harness, with<br/>cbsdld=C</li> </ul>                                                     |         |
|   | <ul> <li>UUT has received a valid grant with grantId = G</li> </ul>                                                                              |         |
|   | UUT is in Grant State AUTHORIZED and is actively                                                                                                 |         |
|   | transmitting within the bounds of its grant.                                                                                                    |         |
|   | Invoke trigger to Relinquish UUT Grant from the SAS Test Harness                                                                                 |         |
|   | UUT sends a Relinquishment Request message. Verify message contains                                                                              |         |
|   | all required parameters properly formatted, and specifically:                                                                                    |         |
| 2 | • $cbsdld = C$                                                                                                    |         |
|   | • grantId = G                                                                                                    |         |
|   | SAS Test Harness shall send a Relinquishment Response message with                                                                               |         |
|   | parameters:                                                                                                    |         |
| 3 | • $cbsdld = C$                                                                                                    |         |
|   | No grantId                                                                                                    |         |
|   | • responseCode = R                                                                                                    |         |
|   | After completion of step 3, SAS Test Harness will not provide any                                                                                |         |
| 4 | positive response ( <i>responseCode</i> =103) to further request messages from                                                                   |         |
|   | the UUT.                                                                                                    |         |
|   | Monitor the RF output of the UUT from start of test until 60 seconds after                                                                       |         |
| 5 | Step 3 is complete. This is the end of the test. Verify:                                                                                         | PASS    |
|   | <ul> <li>UUT stopped RF transmission at any time between triggering the<br/>relinquishment and UUT sending the relinquishment request</li> </ul> |         |

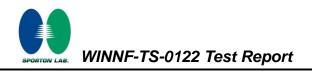

#### 4.27 [WINNF.FT.C.DRG.1] Successful Deregistration

| # | Test Execution Steps                                                                                                    | Results |
|---|----------------------------------------------------------------------------------------------------|---------|
| 1 | <ul> <li>Ensure the following conditions are met for test entry:</li> <li>UUT has successfully completed SAS Discovery and<br/>Authentication with SAS Test Harness</li> <li>UUT has successfully registered with SAS Test Harness, with<br/><i>cbsdld</i>=C</li> <li>UUT has received a valid grant with <i>grantld</i> = G</li> <li>UUT is in Grant State AUTHORIZED and is actively<br/>transmitting within the bounds of its grant.</li> </ul> |         |
| 2 | Invoke trigger to deregister UUT from the SAS Test Harness           UUT sends a Relinquishment request and receives Relinquishment                                                                                                    |         |
|   | response with responseCode=0                                                                                                    |         |
| 3 | UUT sends Deregistration Request to SAS Test Harness with <i>cbsdld</i> = C.                                                                                                    | PASS    |
| 4 | <ul> <li>SAS Test Harness shall approve the request with a Deregistration Response message with parameters:</li> <li><i>cbsdld</i> = C</li> <li><i>responseCode</i> = 0</li> </ul>                                                                                                    |         |
| 5 | After completion of step 3, SAS Test Harness will not provide any additional positive response ( <i>responseCode</i> =0) to further request messages from the UUT.                                                                                                    |         |
| 6 | <ul> <li>Monitor the RF output of the UUT from start of test until 60 seconds after</li> <li>Step 4 is complete. This is the end of the test. Verify: <ul> <li>UUT stopped RF transmission at any time between triggering the deregistration and either A OR B occurs:</li> <li>UUT sending a Registration Request message, as this is not mandatory</li> </ul> </li> </ul>                                                                        | PASS    |
|   | B. UUT sending a Deregistration Request message                                                                                                    |         |

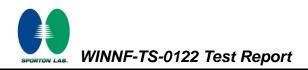

# 4.28[WINNF.FT.C.DRG.3] Deregistration responseCode=102

| # | Test Execution Steps                                                         | Results |
|---|------------------------------------------------------------------------------|---------|
|   | Ensure the following conditions are met for test entry:                      |         |
|   | UUT has successfully completed SAS Discovery and                             |         |
|   | Authentication with SAS Test Harness                                         |         |
|   | UUT has successfully registered with SAS Test Harness, with                  |         |
| 1 | cbsdld=C                                                                     |         |
|   | • UUT has received a valid grant with grantId = G                            |         |
|   | UUT is in Grant State AUTHORIZED and is actively                             |         |
|   | transmitting within the bounds of its grant.                                 |         |
|   | Invoke trigger to deregister UUT from the SAS Test Harness                   |         |
| 2 | UUT sends a Relinquishment request and receives Relinquishment               |         |
|   | response with responseCode=0                                                 |         |
| 3 | UUT sends Deregistration Request to SAS Test Harness with <i>cbsdld</i> = C  |         |
|   | The SAS Test Harness sends the Deregistration Response Message to UUT        |         |
| 4 | with:                                                                        |         |
|   | No cbsdld                                                                    |         |
|   | • responseCode = 102                                                         |         |
|   | After completion of step 3, SAS Test Harness will not provide any positive   |         |
| 5 | response ( <i>responseCode</i> =0) to further request messages from the UUT. |         |
| 6 | Monitor the RF output of the UUT from start of test until 60 seconds         |         |
|   | after Step 4 is complete. This is the end of the test. Verify:               |         |
|   | UUT stopped RF transmission at any time between triggering the               |         |
|   | deregistration and either A OR B occurs:                                     | PASS    |
|   | A. UUT sending a Registration Request message, as this is not                |         |
|   | mandatory                                                                    |         |
|   | B. UUT sending a Deregistration Request message                              |         |

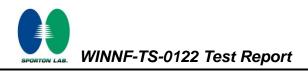

# 4.29[WINNF.FT.C.DRG.5] Deregistration responseCode=103

| #      | Test Execution Steps                                                                                                    | Results |
|--------|----------------------------------------------------------------------------------------------------|---------|
| #<br>1 | <ul> <li>Test Execution Steps</li> <li>Ensure the following conditions are met for test entry: <ul> <li>UUT has successfully completed SAS Discovery and Authentication with SAS Test Harness</li> <li>UUT has successfully registered with SAS Test Harness, with <i>cbsdld</i>=C</li> <li>UUT has received a valid grant with <i>grantld</i> = G</li> <li>UUT is in Grant State AUTHORIZED and is actively transmitting within the bounds of its grant.</li> </ul> </li> </ul> | Results |
|        | Invoke trigger to deregister UUT from the SAS Test Harness                                                                                                    |         |
| 2      | UUT sends a Relinquishment request and receives Relinquishment response with <i>responseCode</i> =0                                                                                                    |         |
| 3      | UUT sends Deregistration Request to SAS Test Harness with <i>cbsdld</i> = C                                                                                                    |         |
| 4      | The SAS Test Harness sends the Deregistration Response Message to UUT<br>with:<br>• No <i>cbsdld</i><br>• <i>responseCode</i> = 103                                                                                                    |         |
| 5      | After completion of step 3, SAS Test Harness will not provide any positive response ( <i>responseCode</i> =0) to further request messages from the UUT.                                                                                                    |         |
| 6      | <ul> <li>Monitor the RF output of the UUT from start of test until 60 seconds<br/>after Step 4 is complete. This is the end of the test. Verify:</li> <li>UUT stopped RF transmission at any time between triggering the<br/>deregistration and either A OR B occurs:</li> <li>A. UUT sending a Registration Request message, as this is not<br/>mandatory</li> <li>B. UUT sending a Deregistration Request message</li> </ul>                                                   | PASS    |

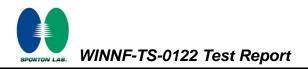

#### 4.30[WINNF.FT.C.SCS.1] Successful TLS connection between UUT and SAS Test Harness

| # | Test Execution Steps                                                                                                    | Results |
|---|----------------------------------------------------------------------------------------------------|---------|
| 1 | <ul> <li>UUT shall start CBSD-SAS communication with the security procedure</li> <li>The UUT shall establish a TLS handshake with the SAS Test Harness using configured certificate.</li> <li>Configure the SAS Test Harness to accept the security procedure and establish the connection</li> </ul>                                                                                                    | PASS    |
| 2 | <ul> <li>Make sure that Mutual authentication happens between UUT and the SAS Test Harness.</li> <li>Make sure that UUT uses TLS v1.2</li> <li>Make sure that cipher suites from one of the following is selected,</li> <li>TLS_RSA_WITH_AES_128_GCM_SHA256</li> <li>TLS_ECDHE_ECDSA_WITH_AES_128_GCM_SHA2 56</li> <li>TLS_ECDHE_ECDSA_WITH_AES_256_GCM_SHA3 84</li> <li>TLS_ECDHE_RSA_WITH_AES_128_GCM_SHA256</li> </ul> | PASS    |
| 3 | <ul> <li>A successful registration is accomplished using one of the test cases described in section 6.1.4.1, depending on CBSD capability.</li> <li>UUT sends a registration request to the SAS Test Harness and the SAS Test Harness sends a Registration Response with <i>responseCode</i> = 0 and <i>cbsdld</i>.</li> </ul>                                                                                            | PASS    |
| 4 | <ul> <li>Monitor the RF output of the UUT from start of test until 60 seconds after</li> <li>Step 3 is complete. This is the end of the test. Verify:</li> <li>UUT shall not transmit RF</li> </ul>                                                                                                    | PASS    |

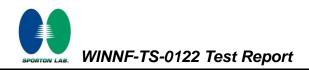

# 4.31 [WINNF.FT.C.SCS.2] TLS failure due to revoked certificate

| # | Test Execution Steps                                                                                               | Results |
|---|----------------------------------------------------------------------------------------------------|---------|
| 1 | <ul> <li>UUT shall start CBSD-SAS communication with the security<br/>procedures</li> </ul>                        | PASS    |
|   | • Make sure that UUT uses TLS v1.2 for security establishment.                                                     |         |
|   | <ul> <li>Make sure UUT selects the correct cipher suite.</li> </ul>                                                |         |
| 2 | <ul> <li>UUT shall use CRL or OCSP to verify the validity of the server certificate.</li> </ul>                    | PASS    |
|   | <ul> <li>Make sure that Mutual authentication does not happen between UUT<br/>and the SAS Test Harness.</li> </ul> |         |
| 3 | UUT may retry for the security procedure which shall fail                                                          | PASS    |
| 4 | SAS Test-Harness shall not receive any Registration request or any                                                 |         |
|   | application data.                                                                                                  |         |
|   | Monitor the RF output of the UUT from start of test until 60 seconds after                                         |         |
| 5 | Step 3 is complete. This is the end of the test. Verify:                                                           | PASS    |
|   | UUT shall not transmit RF                                                                                          | FAGO    |

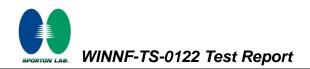

# 4.32[WINNF.FT.C.SCS.3] TLS failure due to expired server certificate

| # | Test Execution Steps                                                                                               | Results |
|---|----------------------------------------------------------------------------------------------------|---------|
| 1 | <ul> <li>UUT shall start CBSD-SAS communication with the security<br/>procedures</li> </ul>                        | PASS    |
|   | Make sure that UUT uses TLS v1.2 for security establishment.                                                       |         |
|   | <ul> <li>Make sure UUT selects the correct cipher suite.</li> </ul>                                                |         |
| 2 | <ul> <li>UUT shall use CRL or OCSP to verify the validity of the server certificate.</li> </ul>                    | PASS    |
|   | <ul> <li>Make sure that Mutual authentication does not happen between UUT<br/>and the SAS Test Harness.</li> </ul> |         |
| 3 | UUT may retry for the security procedure which shall fail.                                                         | PASS    |
| 4 | SAS Test-Harness shall not receive any Registration request or any                                                 |         |
|   | application data.                                                                                                  |         |
|   | Monitor the RF output of the UUT from start of test until 60 seconds after                                         |         |
| 5 | Step 3 is complete. This is the end of the test. Verify:                                                           | PASS    |
|   | UUT shall not transmit RF                                                                                          | 1 700   |

# 4.33[WINNF.FT.C.SCS.4] TLS failure when SAS Test Harness certificate is issued by an unknown CA

| # | Test Execution Steps                                                                                               | Results |
|---|----------------------------------------------------------------------------------------------------|---------|
| 1 | <ul> <li>UUT shall start CBSD-SAS communication with the security<br/>procedures</li> </ul>                        | PASS    |
|   | <ul> <li>Make sure that UUT uses TLS v1.2 for security establishment.</li> </ul>                                   |         |
|   | <ul> <li>Make sure UUT selects the correct cipher suite.</li> </ul>                                                |         |
| 2 | UUT shall use CRL or OCSP to verify the validity of the server<br>certificate                                      | PASS    |
|   | <ul> <li>Make sure that Mutual authentication does not happen between UUT<br/>and the SAS Test Harness.</li> </ul> |         |
| 3 | UUT may retry for the security procedure which shall fail.                                                         | PASS    |
| 4 | SAS Test-Harness shall not receive any Registration request or any                                                 |         |
|   | application data.                                                                                                  |         |
|   | Monitor the RF output of the UUT from start of test until 60 seconds after                                         |         |
| 5 | Step 3 is complete. This is the end of the test. Verify:                                                           | PASS    |
|   | UUT shall not transmit RF                                                                                          | FAGO    |

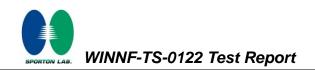

#### 4.34[WINNF.FT.C.SCS.5] TLS failure when certificate at the SAS Test Harness is corrupted

| # | Test Execution Steps                                                                                               | Results |
|---|----------------------------------------------------------------------------------------------------|---------|
| 1 | UUT shall start CBSD-SAS communication with the security procedures                                                | PASS    |
|   | • Make sure that UUT uses TLS v1.2 for security establishment.                                                     |         |
|   | Make sure UUT selects the correct cipher suite.                                                                    |         |
| 2 | • UUT shall use CRL or OCSP to verify the validity of the server certificate.                                      | PASS    |
|   | <ul> <li>Make sure that Mutual authentication does not happen between UUT<br/>and the SAS Test Harness.</li> </ul> |         |
| 3 | UUT may retry for the security procedure which shall fail.                                                         | PASS    |
| 4 | SAS Test-Harness shall not receive any Registration request or any application data.                               |         |
|   | Monitor the RF output of the UUT from start of test until 60 seconds after                                         |         |
| 5 | Step 3 is complete. This is the end of the test. Verify:                                                           | PASS    |
|   | UUT shall not transmit RF                                                                                          |         |

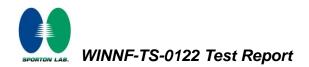

# 4.35[WINNF.PT.C.HBT] UUT RF Transmit Power Measurement

| # | Test Execution Steps                                                           | Results |  |  |  |  |
|---|--------------------------------------------------------------------------------|---------|--|--|--|--|
|   | Ensure the following conditions are met for test entry:                        |         |  |  |  |  |
|   | UUT has successfully completed SAS Discovery and                               |         |  |  |  |  |
|   | Authentication with the SAS Test Harness                                       |         |  |  |  |  |
|   | <ul> <li>UUT has registered with the SAS, with CBSD ID = C</li> </ul>          |         |  |  |  |  |
|   | UUT has a single valid grant G with parameters {lowFrequency                   |         |  |  |  |  |
|   | = FL, highFrequency = FH, maxEirp = Pi}, with grant in                         |         |  |  |  |  |
|   | AUTHORIZED state, and grantExpireTime set to a value far past                  |         |  |  |  |  |
| 1 | the duration of this test case                                                 |         |  |  |  |  |
|   | Note: in order for the UUT to request a grant with the parameters              |         |  |  |  |  |
|   | {lowFrequency, highFrequency, maxEirp), the SAS Test Harness may need          |         |  |  |  |  |
|   | to provide appropriate guidance in the availableChannel object of the          |         |  |  |  |  |
|   | spectrumInquiry response message, and the operationParam object of the         |         |  |  |  |  |
|   | grant response message. Alternately, the UUT vendor may provide the ability    |         |  |  |  |  |
|   | to set those parameters on the UUT so that the UUT will request a grant with   |         |  |  |  |  |
|   | those parameters.                                                              |         |  |  |  |  |
|   | UUT and SAS Test Harness perform a series of Heartbeat Request/Response        |         |  |  |  |  |
|   | cycles, which continues until the other test steps are complete. Messaging for |         |  |  |  |  |
|   | each cycle is as follows:                                                      |         |  |  |  |  |
|   | UUT sends Heartbeat Request, including:                                        |         |  |  |  |  |
|   | $\circ$ cbsdld = C                                                             |         |  |  |  |  |
| 2 | $\circ$ grantId = G                                                            |         |  |  |  |  |
|   | SAS Test Harness responds with Heartbeat Response,                             |         |  |  |  |  |
|   | including:                                                                     |         |  |  |  |  |
|   | $\circ$ cbsdld = C                                                             |         |  |  |  |  |
|   | $\circ$ grantId = G                                                            |         |  |  |  |  |
|   | <ul> <li>transmitExpireTime = current UTC time + 200 seconds</li> </ul>        |         |  |  |  |  |
|   | $\circ$ responseCode = 0                                                       |         |  |  |  |  |

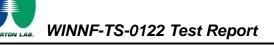

|   | Tester performs power measurement on RF interface(s) of UUT, and verifies it    |      |
|---|---------------------------------------------------------------------------------|------|
|   | complies with the maxEirp setting, Pi. The RF measurement method is out of      |      |
|   | scope of this document, but may include additional configuration of the UUT, as |      |
|   | required, to fulfil the requirements of the power measurement method.           |      |
| 3 |                                                                                 | PASS |
|   | Note: it may be required for the vendor to provide a method or                  |      |
|   | configuration to bring the UUT to a mode which is required by the               |      |
|   | measurement methodology. Any such mode is vendor-specific and                   |      |
|   | depends upon UUT behavior and the measurement methodology.                      |      |

| Page Number    | : 52 of 52      |
|----------------|-----------------|
| Issued Date    | : Dec. 10, 2020 |
| Report Version | : 01            |

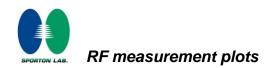

# Appendix B. RF measurement plots

Report Clause 4.35 [WINNF.PT.C.HBT] UUT RF Transmit Power Measurement

1 Carrier:

| Center<br>Frequency<br>[MHz] | Bandwidth<br>[MHz] | Granted<br>maxEIRP<br>[dBm/MHz] | Conducted<br>PSD<br>[dBm/MHz] | Antenna Gain<br>[dBi] | UUT MaxEIRP<br>[dBm/MHz] |
|------------------------------|--------------------|---------------------------------|-------------------------------|-----------------------|--------------------------|
| 3560                         |                    | 31                              | 15.126                        |                       | 28.126 dBm               |
| 3580                         | 20                 | 32                              | 16.470                        |                       | 29.470 dBm               |
| 3600                         |                    | 33                              | 19.615                        |                       | 32.615 dBm               |
| 3620                         |                    | 34                              | 20.751                        | 13                    | 33.751 dBm               |
| 3640                         |                    | 35                              | 21.742                        |                       | 34.742 dBm               |
| 3660                         |                    | 36                              | 22.204                        |                       | 35.204 dBm               |
| 3690                         |                    | 37                              | 22.381                        |                       | 35.381 dBm               |

**Note :** The Spectrum Analyzer Ref Offset 33.65 dB includes the antenna gain 13 dBi and cable path loss 20.65 dB.

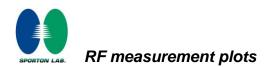

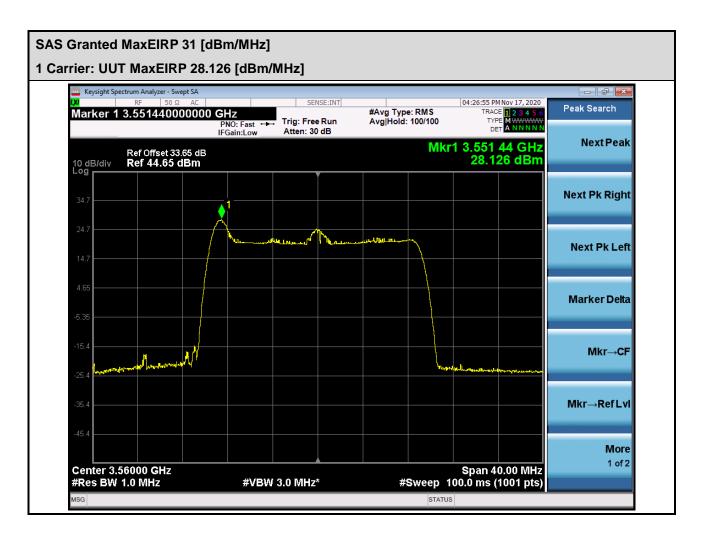

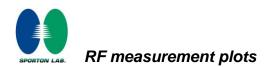

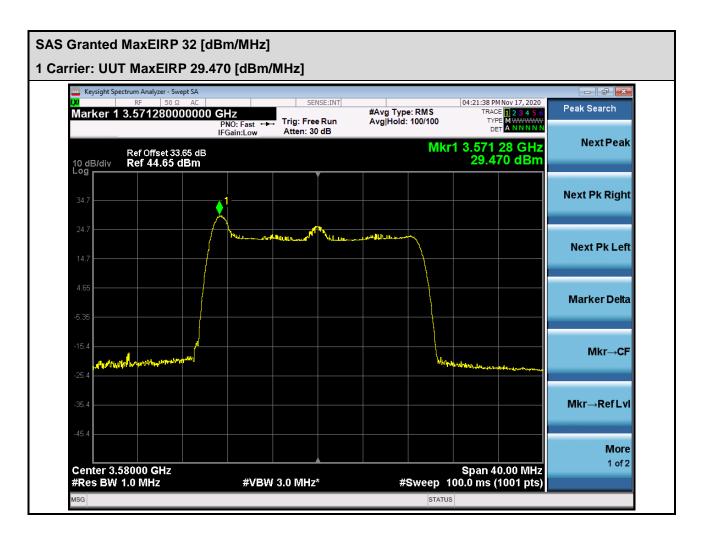

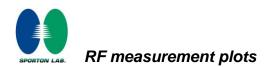

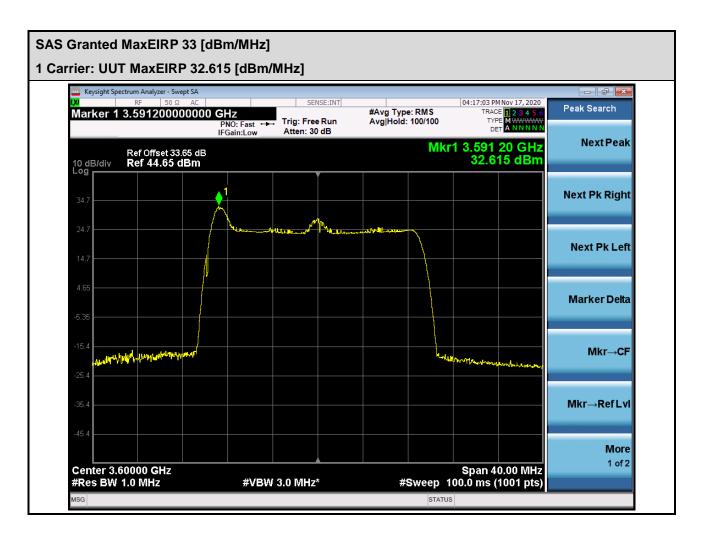

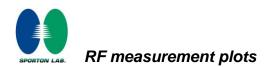

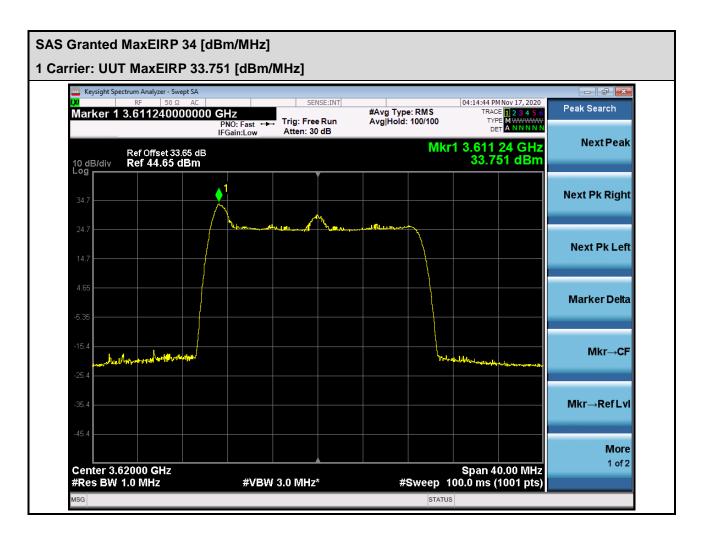

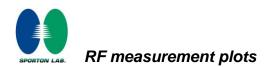

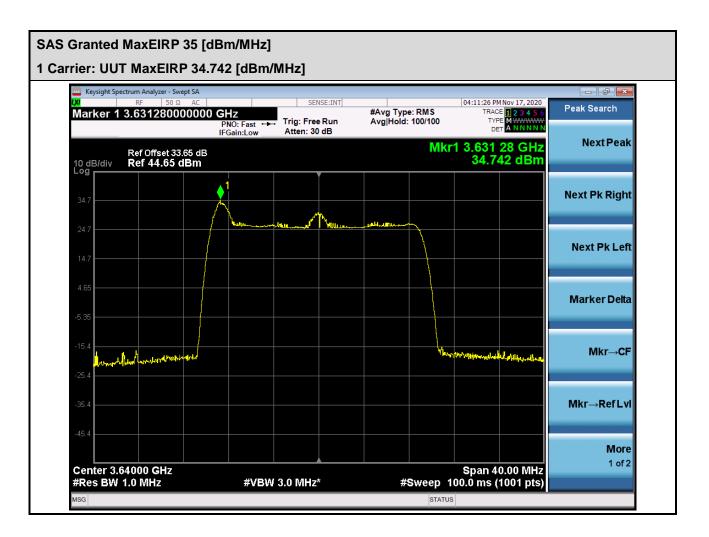

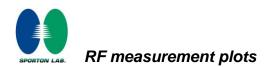

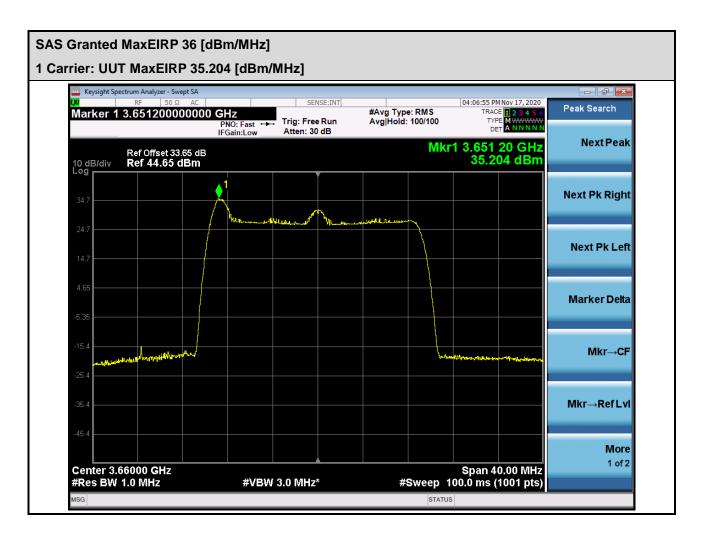

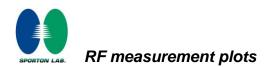

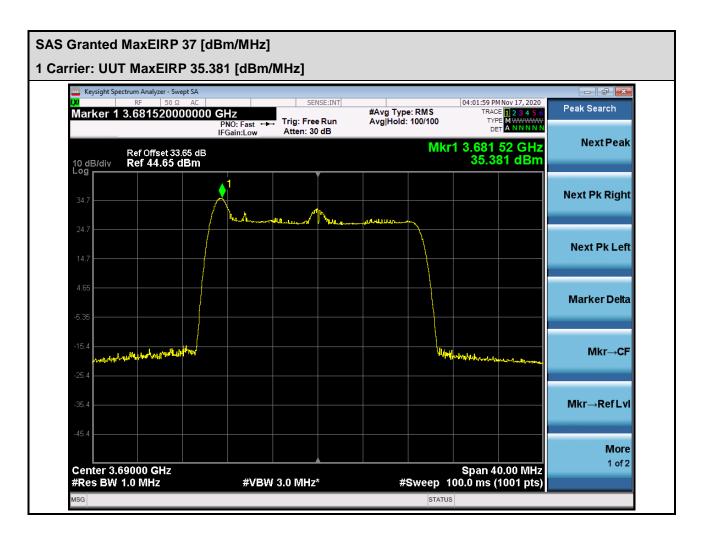

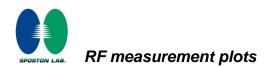

#### 2 Carrier:

| Center<br>Frequency<br>[MHz] | Bandwidth<br>[MHz] | Granted<br>maxEIRP<br>[dBm/MHz] | Conducted<br>PSD<br>[dBm/MHz] | Antenna Gain<br>[dBi] | UUT MaxEIRP<br>[dBm/MHz] |
|------------------------------|--------------------|---------------------------------|-------------------------------|-----------------------|--------------------------|
| 3570                         | 40                 | 34                              | 17.758                        |                       | 30.758 dBm               |
| 3610                         |                    | 35                              | 20.979                        | 10                    | 33.979 dBm               |
| 3650                         |                    | 36                              | 21.585                        | 13                    | 34.585 dBm               |
| 3680                         |                    | 37                              | 22.242                        |                       | 35.242 dBm               |

**Note :** The Spectrum Analyzer Ref Offset 38.01 dB includes the antenna gain 13 dBi and cable path loss 25.01 dB.

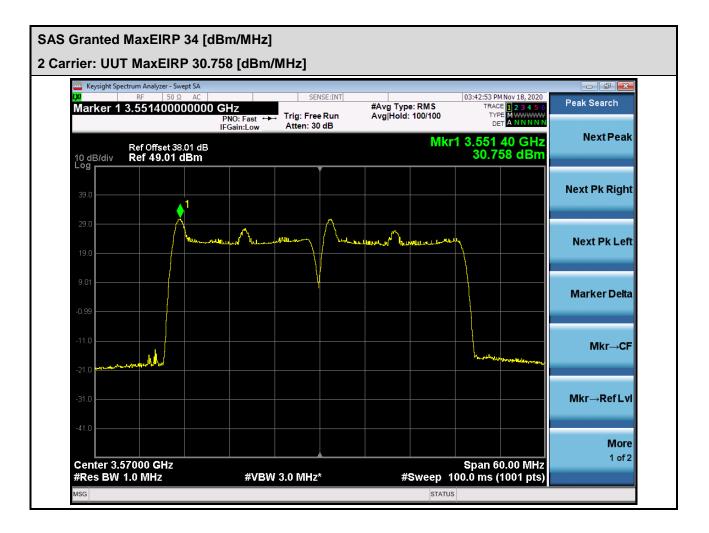

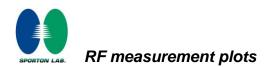

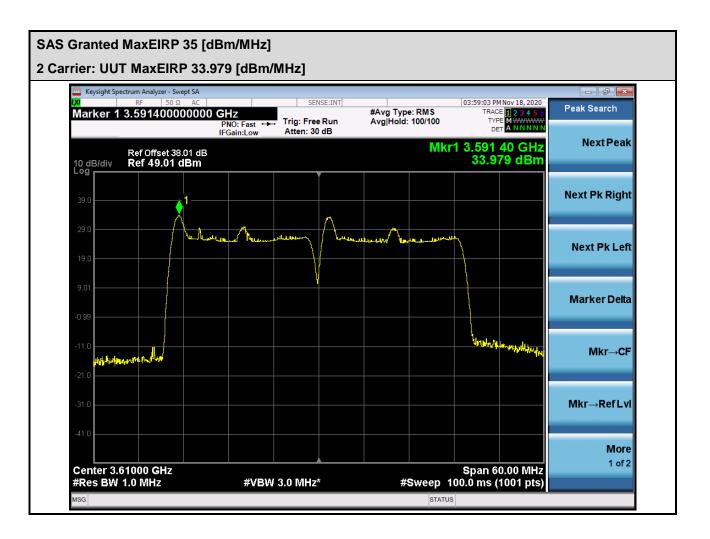

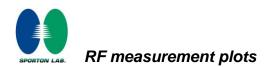

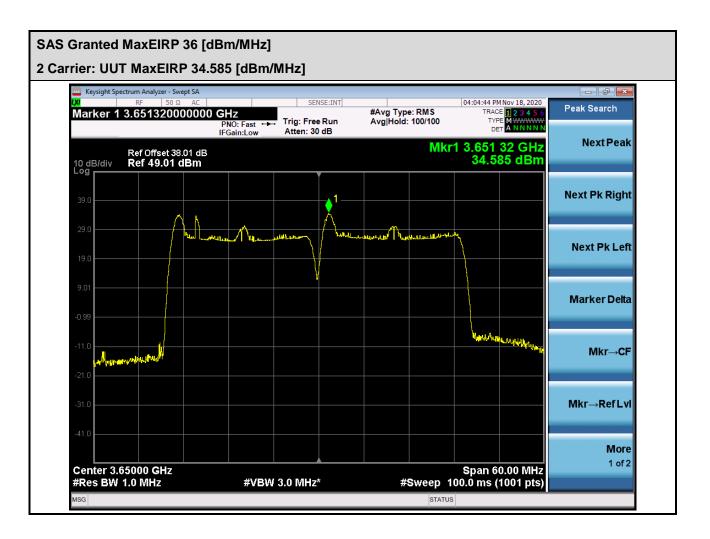

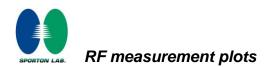

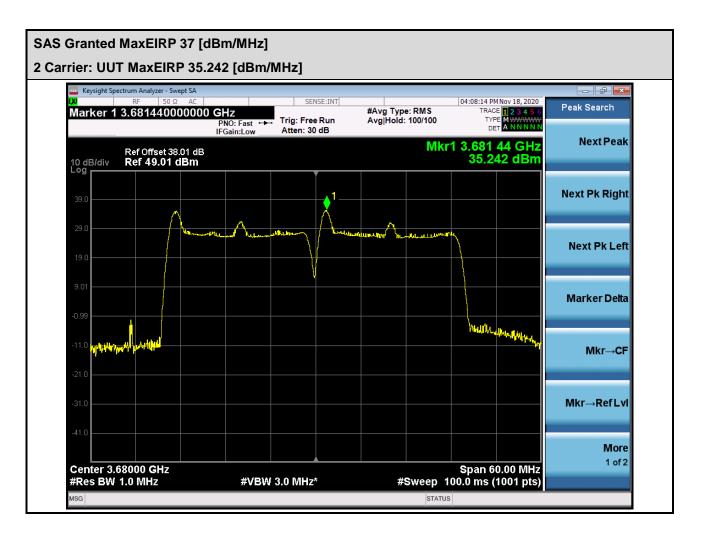

------THE END------